# **Tuto général Gademavo**

Bienvenue dans le jeu sérieux GADEMAVO développé par le centre e-learning HES-SO Cyberlearn, avec le soutien de Switch !

Parmi différentes nouvelles orientations en matière de e-learning, le jeu sérieux offre une approche intéressante pour renouveler l'enseignement au public « Digital natives ».

Le recours au jeu **ne vise pas** à remplacer le cours présentiel. Dans une approche blended leaning, il soutient la motivation des étudiants, en classe et hors classe, et les aide à s'impliquer dans leur apprentissage.

GADEMAVO permet aux étudiants de se confronter à un cas pratique lié au contexte professionnel pour lequel ils se forment. Il concerne les étudiants HES et vise à développer chez eux la capacité à résoudre des problèmes et à prendre des décisions adéquates dans un contexte qui évoque leur future insertion professionnelle.

Le cas à résoudre est présenté à l'aide de nombreuses ressources multimedia et différents mécanismes permettent à l'étudiant de réfléchir sur la problématique proposée tout en offrant différentes options de jeu (gain de points, d'objets, etc.).

Le jeu se déroule dans quatre pièces (meeting room, oval room, situation room et decision room) et dure 4 heures environ.

Nous recommandons de procéder de la manière suivante pour lancer un jeu GADEMAVO:

#### **Première étape**

Créer le jeu pour votre classe (voir le tutoriel "Créer un jeu GADEMAVO). Cette étape est très simple et ne demande pas de connaissance en programmation.

Parallèlement, créer le cas et les documents associés au cas.

#### **Deuxième étape**

Bloquer 3 cours pour jouer en classe, ou 1 cours si vous choisissez de faire jouer vos étudiants en dehors du temps de cours.

# **Troisième étape**

- **Expliquer aux étudiants le but de l'exercice :**
	- tester une nouvelle manière d'aborder les problèmes liés à leur future profession,
- s'appuyer sur la collaboration et le groupe pour progresser dans une analyse pratique,
- apprendre en jouant des méthodes pour résoudre des cas pratiques.
- **Expliquer aux étudiants la méthode de travail:**
	- Former des groupes (taille idéale : 3 personnes)
	- Jouer au jeu pendant 1 cours ½ (4 heures environ) ou en dehors de la classe
	- A la fin du jeu, indiquer que le résultat est envoyé au professeur

Le jeu est simple d'utilisation. Comme pour la plupart des jeux vidéo, il ne propose pas d'aide car il repose sur l'intuition et la capacité de réflexion des étudiants pour atteindre le but final.

### **Expliquer le debriefing du jeu**

Celui-ci s'effectue en classe, groupe par groupe, après un bref retour global.

- A la fin du jeu, le professeur reçoit automatiquement les rapports de jeu de chaque groupe. Ceux-ci comprennent les documents d'analyse que les étudiants ont réalisés en dehors du jeu, le nombre de points obtenus et trois types de décision qu'ils ont choisi de mettre en œuvre. Il l'a brièvement analysé à l'avance et en fait un retour à chaque groupe de visu.

# **Est-ce que la discipline que j'enseigne est compatible avec l'approche jeu ?**

GADEMAVO repose sur une logique de cas pratique. Toute branche reposant à un moment ou à un autre sur des cas pratiques et de la résolution de problème, dans une logique client final (patient, etc.), peut utiliser GADEMAVO dans son cours.

# **Est-ce que je peux utiliser ce jeu avec des étudiants de première année Bachelor ?**

Le jeu sera plus utile avec des étudiants avancés qui disposent de connaissances étendues pour résoudre des cas proches de la réalité. Toutefois, il peut être intéressant de l'utiliser en fin de première année puis à nouveau en fin de deuxième année pour permettre à l'étudiant de mesurer sa progresser dans la gestion de la complexité de la réalité.

# **Est-ce que le jeu est similaire pour toutes les matières enseignées ?**

Les mécanismes du jeu et l'histoire sont identiques pour toutes les branches. Le contexte professionnel est différent, ainsi que le cas présenté.

# **Quels sont les contextes existants dans le jeu actuellement ?**

Le jeu repose sur la métaphore du bureau, cabinet médical, etc. et offre une interface plaisante en 2D.

Trois contextes graphiques de base ont été développés :

- Santé

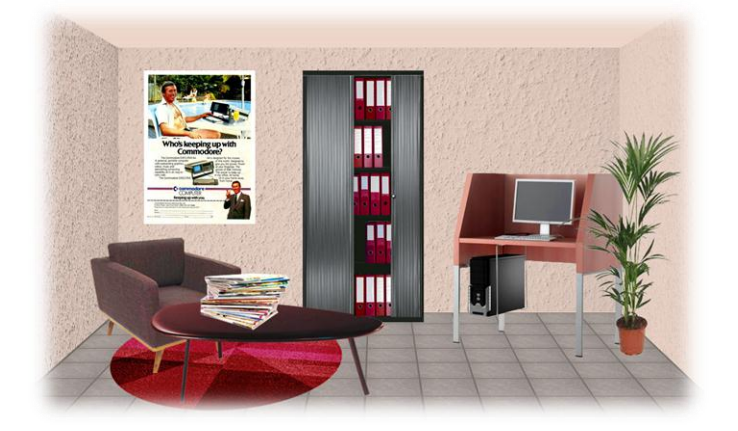

# - Informatique

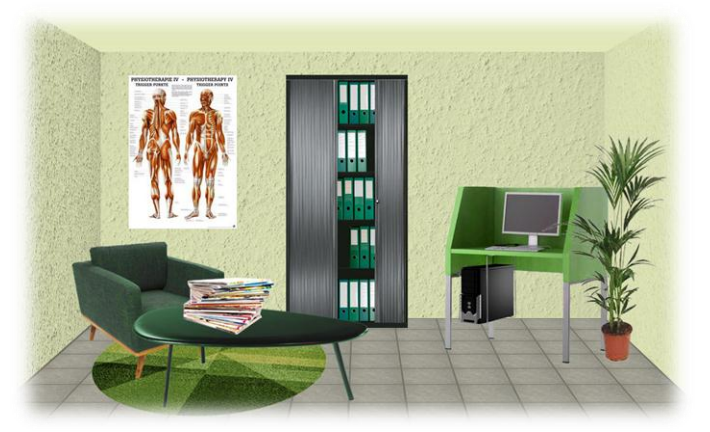

- Communication

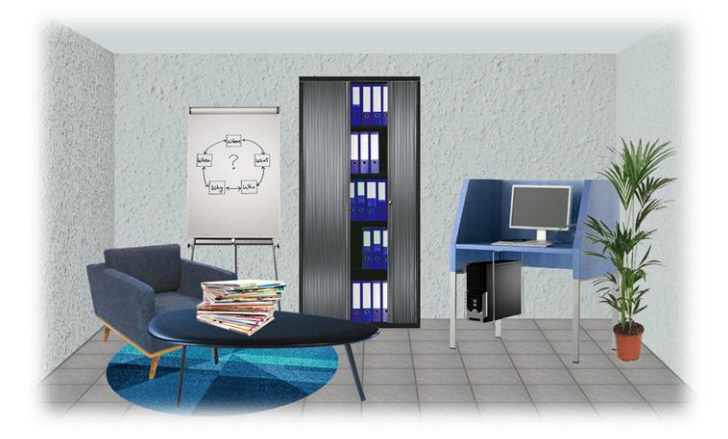

Si vous souhaitez un autre contexte, contactez [cyberlearn@hes-so.ch](mailto:cyberlearn@hes-so.ch) (027/606.90.17) pour en discuter.

#### **Qui produit les ressources multimedia qui illustrent le cas pratique ?**

Vous êtes responsable de créer les ressources qui illustrent le cas. Plus la ressource est simple (texte) moins elle génère de la complexité de traitement, moins elle reflète la réalité du client(patient), moins elle soutient l'intérêt de l'étudiant.

Vous pouvez créer des ressources multimédia avec Cyberlearn dans le cadre de l'appel de projets ecreation, lancé en février de chaque année. Si votre proposition est sélectionnée, Cyberlearn réalise toutes les ressources gratuitement. Vous devrez par contre financer vos heures avec l'aide de votre propre école.

# **Puis-je utiliser des ressources existantes sur Internet ?**

Oui, en citant les sources. Le droit suisse autorise l'utilisation de ressources dans un cadre pédagogique où les étudiants ont réglé une finance d'inscription pour suivre une formation, ce qui est le cas à la HES-SO.

# **Combien de temps faut-il pour créer un jeu ?**

Au niveau du paramétrage informatique, il faut à peine quelques minutes pour créer un jeu GADEMAVO.

En ce qui concerne la création du cas et la réalisation des ressources, et selon le nombre de ressources multimedia, il faut compter plusieurs semaines pour disposer d'un cas complet.

# **Sait-on si le jeu est bien perçu par les étudiants ?**

Cyberlearn a conduit une enquête quantitative auprès des étudiants de la HES-SO afin de savoir si ce type de ressources intéresse les étudiants. 29% des étudiants qui ont répondu à l'enquête disent souhaiter disposer de jeux sérieux dans leur cursus de formation.